Chair of Software Engineering

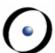

# Robotics Programming Laboratory

Bertrand Meyer Jiwon Shin

Lecture 3: Robot Control

### Go forward, go right

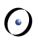

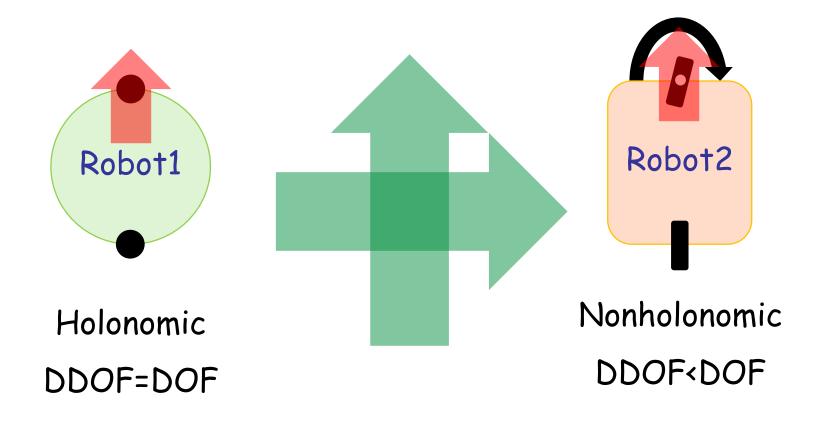

DOF: Ability to achieve various poses

DDOF: Ability to achieve various velocities

#### **Differential drive**

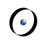

Forward:  $\dot{\varphi}_{\scriptscriptstyle L}=\dot{\varphi}_{\scriptscriptstyle R}>0$ 

Backward:  $\dot{\varphi}_{\scriptscriptstyle L}=\dot{\varphi}_{\scriptscriptstyle R}<0$ 

Right turn:  $\dot{\phi}_{\scriptscriptstyle L} > \dot{\phi}_{\scriptscriptstyle R}$ 

Left turn:  $\dot{\varphi}_{\scriptscriptstyle L} < \dot{\varphi}_{\scriptscriptstyle R}$ 

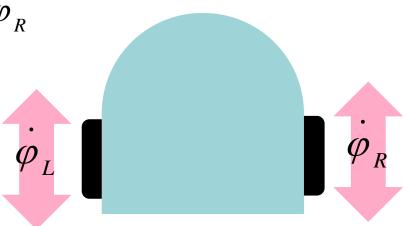

#### **Differential drive**

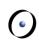

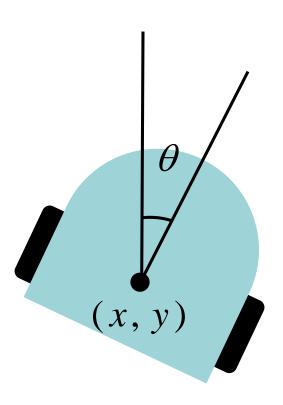

Input: 
$$(v, \omega)$$

$$\dot{x} = v \cos \theta$$

$$\dot{y} = v \sin \theta$$

$$\dot{\theta} = \omega$$

#### **Differential drive**

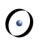

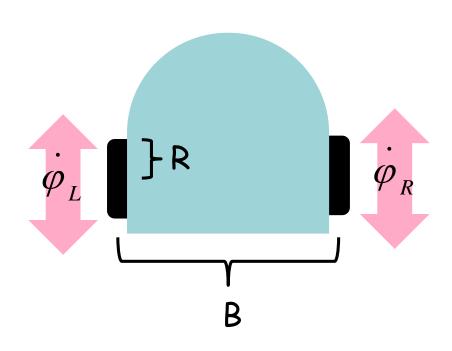

$$\dot{x} = R \frac{(\dot{\varphi}_L + \dot{\varphi}_R)}{2} \cos \theta$$

$$\dot{y} = R \frac{(\dot{\varphi}_L + \dot{\varphi}_R)}{2} \sin \theta$$

$$\dot{\theta} = \frac{R}{B} (\dot{\varphi}_R - \dot{\varphi}_L)$$

# **Odometry: intuition**

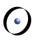

### **Odometry for small t**

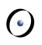

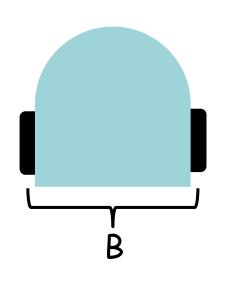

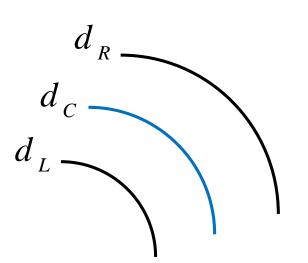

$$d_C = \frac{1}{2}(d_L + d_R)$$

$$\theta_C = \frac{d_R - d_L}{P}$$

$$x(t) = x(t-1) + d_C \cos \theta(t)$$
  

$$y(t) = y(t-1) + d_C \sin \theta(t)$$
  

$$\theta(t) = \theta(t-1) + \theta_C$$

### More accurate odometry for small t

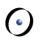

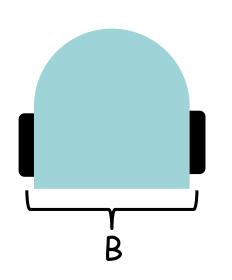

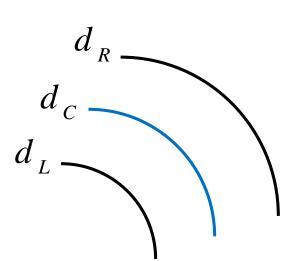

$$d_{C} = \frac{1}{2}(d_{L} + d_{R})$$

$$\theta_{C} = \arctan(\frac{d_{R} - d_{L}}{B})$$

$$x(t) = x(t-1) + d_C \cos(\theta(t-1) + \frac{1}{2}\theta_C)$$

$$y(t) = y(t-1) + d_C \sin(\theta(t-1) + \frac{1}{2}\theta_C)$$

$$\theta(t) = \theta(t-1) + \theta_C$$

#### Wheel encoder

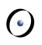

How do we get the distance each wheel has moved?

> If the wheel has N ticks per revolution:

$$\Delta n_{tick} = n_{tick}(t) - n_{tick}(t-1)$$

$$d = 2\pi R \frac{\Delta n_{tick}}{N}$$

ightharpoonup Thymio:  $d = d \triangle t$ 

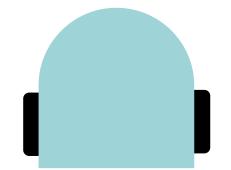

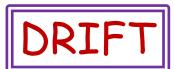

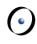

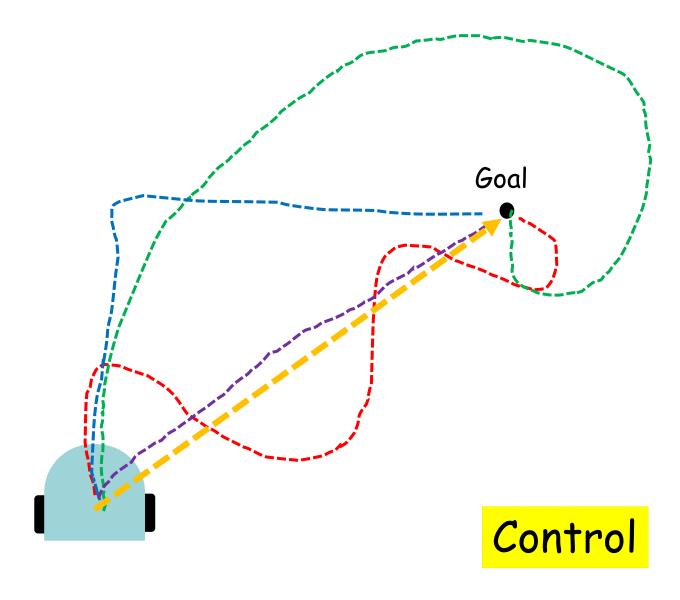

#### **Feedback**

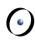

A collection of two or more dynamical systems, in which each system influences the other, resulting in strongly-coupled dynamics

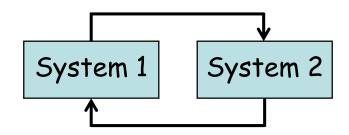

Open loop: the systems are not interconnected (no feedback)

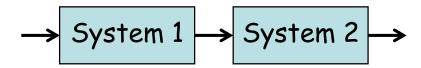

Closed loop: the systems are interconnected (with feedback)

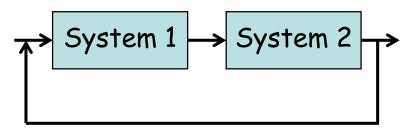

#### **Control**

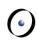

The use of algorithms and feedback in engineered systems

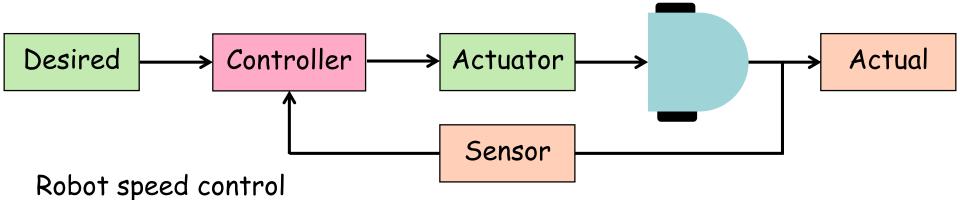

- > Actuator: set the robot's speed
- > Sensor: sense the robot's actual speed
- Control goals: set the robot's speed such that:
  - Stability: the robot maintains the desired speed
  - > Performance: the robot responds quickly to changes
  - Robustness: the robot tolerates perturbation in dynamics

#### **On-off controller**

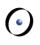

$$u = \begin{cases} u_{max} & \text{if } e > 0 \\ u_{min} & \text{if } e < 0 \end{cases}$$

```
error := set_point - measured
if error > 0.0 then
      output := max
else
      if error < 0.0 then
             output := min
      end
```

end

#### **On-off controller**

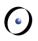

$$u = \begin{cases} u_{max} & \text{if } e > 0 \\ u_{min} & \text{if } e < 0 \end{cases}$$

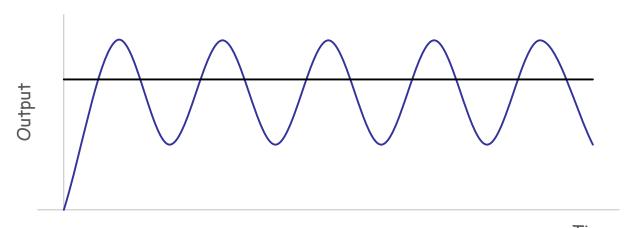

### **Proportional controller**

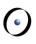

$$u(t) = k_p e(t)$$

error := set\_point - measured

output := k\_p \* error

## **Proportional controller**

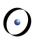

$$u(t) = k_p e(t)$$

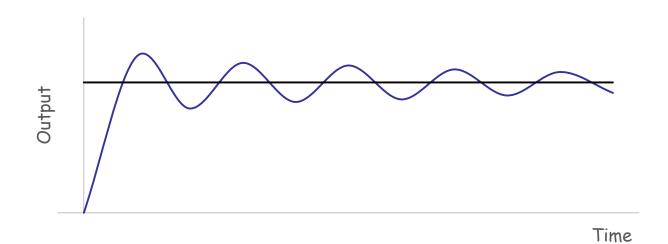

### Proportional derivative controller

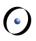

$$u(t) = k_p e(t) + k_d \frac{de(t)}{dt}$$

```
error := set_point - measured
proportional := k_p * error
derivative := k_d * (error - prev_error)/dt
output := proportional + derivative
```

### Proportional derivative controller

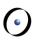

$$u(t) = k_p e(t) + k_d \frac{de(t)}{dt}$$

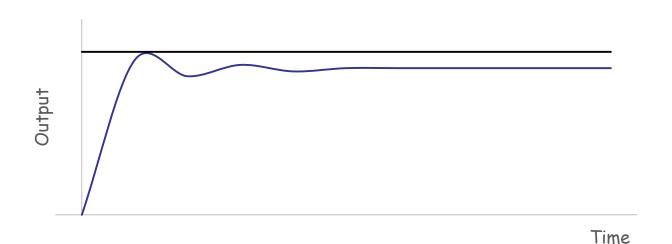

### Proportional integral derivative controller

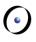

$$u(t) = k_p e(t) + k_i \int_0^t e(\tau) d\tau + k_d \frac{de(t)}{dt}$$

```
error := set_point - measured
proportional := k_p * error
integral := k_i * (accumulated_error + error * dt)
derivative := k_d * (error - prev_error)/dt
output := proportional + integral + derivative
```

### Proportional integral derivative controller

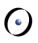

$$u(t) = k_p e(t) + k_i \int_0^t e(\tau) d\tau + k_d \frac{de(t)}{dt}$$

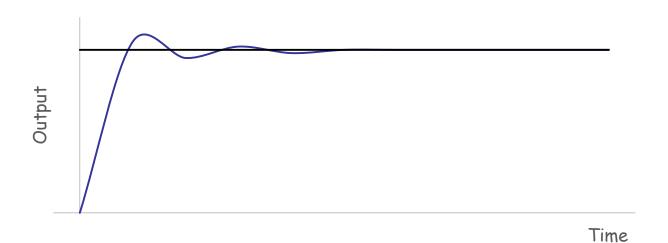

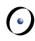

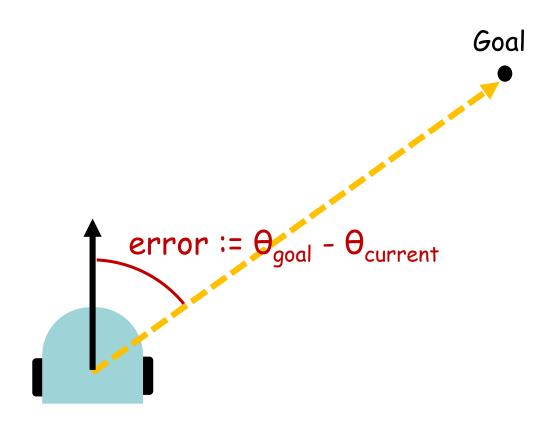

# **Control gains**

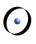

### **Control gains**

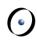

#### Ziegler-Nicols method

- $\triangleright$  Set  $K_i$  and  $K_d$  to 0.
- $\triangleright$  Increase  $K_p$  until  $K_u$  at which point the output starts to oscillate.
- $\triangleright$  Use  $K_u$  and the oscillation period  $T_u$  to set the control gains.

| Control Type | K <sub>p</sub>     | K <sub>i</sub>                  | K <sub>d</sub>                   |
|--------------|--------------------|---------------------------------|----------------------------------|
| Р            | 0.50K <sub>u</sub> | -                               | -                                |
| PI           | 0.45K <sub>u</sub> | $1.2K_p/T_u$                    | -                                |
| PID          | 0.60K <sub>u</sub> | 2K <sub>p</sub> /T <sub>u</sub> | K <sub>p</sub> T <sub>u</sub> /8 |

Manual tuning!

### P, PI, PID, ....?

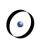

$$u(t) = k_p e(t) + k_i \int_0^t e(\tau) d\tau + k_d \frac{de(t)}{dt}$$

α.

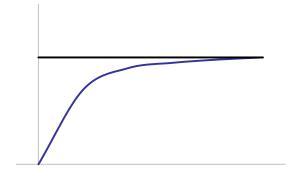

 $k_p, k_i, k_d \neq 0$ 

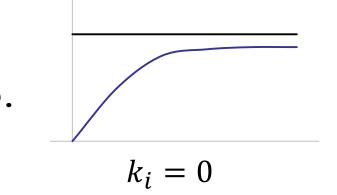

C.

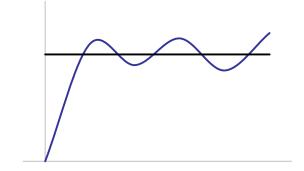

 $k_d = 0$ 

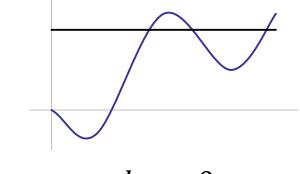

 $k_p = 0$ 

## Software engineering tips

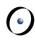

- > Does functionality F belong to class C? In its own class?
- Can functionality F be generalized?
- Is number N a constant? A variable?
- > Should number N be in the source code? Command line input? Read from a file?